# **BAB III PELAKSANAAN KERJA MAGANG**

### **3.1 Kedudukan dan Koordinasi**

Dalam perusahaan Asumsi, penulis diberikan kepercayaan untuk turut serta bergabung ke dalam tim redaksi untuk mengisi bagian *video editor*. Penulis yang berstatus sebagai peserta magang, secara langsung dibawah pimpinan redaksi atau produser. Tim redaksi dalam perusahaan Asumsi memiliki 5 *videographer* dan 7 *video editor* yang saling bekerja sama untuk memproduksi konten video yang menarik untuk program YouTube Asumsi. Setiap harinya *videographer* akan melakukan produksi *shooting* konten video dan para *video editor* akan mendapatkan beberapa materi yang akan disunting menjadi sebuah tayangan yang menarik dan layak diberikan kepada penonton Asumsi.

Dalam program kerja magang di Asumsi, penulis mendapatkan kesempatan untuk menyunting *rough cut* dari beberapa konten program Asumsi, seperti: Distrik Asumsi, Kerah Biru, Vakansi, Cha Guan, dan lain-lain, sesuai permintaan dari produser yang terkait. Pada suatu produksi konten video yang sudah diproduksi, *videographer* akan melakukan *loading* data shooting ke komputer dan melakukan *double backup* ke *hardisk* kecil. Setelah itu, penulis sebagai *video editor* akan mengerjakan proses penyuntingan, dimulai dari *rough cut* hingga *final editing*. Penulis yang menempati posisi magang *video editor*, tidak ikut serta dalam *final editing*, melainkan hanya sebatas *rough cut*, *subtitle,* dan mencari *insert-insert*. Penulis dapat menyunting hingga *final editing* dalam program-program yang ringan, seperti Cha Guan. Proses penyuntingan tersebut akan dipantau secara langsung oleh produser untuk menciptakan konten yang sesuai dengan standar ketentuan video Asumsi. Setelah video tersebut tayang, *video editor* bertugas untuk memindahkan *file* data ke dalam *hard disk* besar (arsip).

Selain membuat video konten untuk keperluan kanal YouTube Asumsi, penulis juga membuat video promosi dengan format *portrait* untuk keperluan konten Instagram dengan durasi kurang lebih 1 menit. Isi dari video tersebut

berisikan potongan video yang menarik dan yang dapat memancing perhatian penonton.

#### WORKFLOW EDITING VIDEO & FILE MANAGEMENT DALAM KOTA

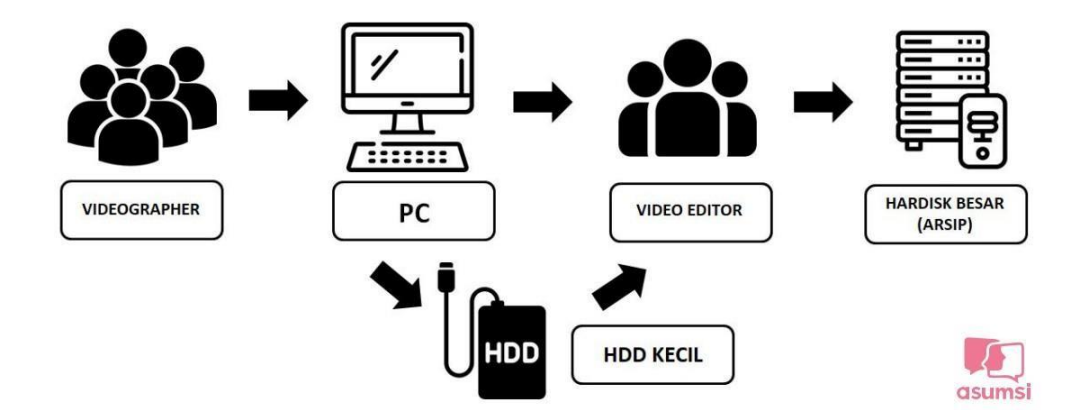

Gambar 3.1 *SOP dari workflow editing video & file management*

Setiap *videographer* yang telah selesai melakukan *shooting* wajib melakukan *loading* hasil *shooting* di komputer dan melaporkannya kepada produser terkait materi *file* yang telah dipindahkan. Bentuk laporannya berupa foto hasil dari pemindahan data dengan cara *capture properties* keseluruhan *folder*, guna untuk mengetahui lokasi *file* dan ukuran *file*, kemudian melaporkannya kepada produser. Adapun SOP yang tertulis, yaitu:

*1.1.* Jika itu projek syuting klien, *videographer* wajib mem-*backup* materi *shooting* ke *hard disk eksternal*.

*1.2.* Penamaan *folder* untuk *loading* nama program - nama tema - hari shooting, tanggal, bulan, dan tahun syuting itu dilakukan (contoh Vakansi Palu 21 Agustus 2022)

*1.3. Videographer* melakukan *load* data *shooting* ke PC dan melakukan *double backup* ke *hardisk* kecil.

*1.4. Videographer* melaporkan hasil *capture properties* hasil *loading* data ke produser yang bertugas.

Peran *video editor* yang bertugas mengedit sebuah konten / liputan, wajib meng-*copy* materinya dari komputer ke hardisk yang mau digunakan untuk menyunting, kecuali ingin melakukan penyuntingan langsung di komputer itu.

1. *Editor* melakukan *transfer* data dari PC ke *hard disk* yang akan dipakai untuk *editing*.

2. Setelah video tayang, *editor* akan melakukan *transfer* data ke HDD besar untuk arsip dan melakukan *capture properties* dan dilaporkan ke produser.

3. *Editor* dapat menghapus data yang ada di PC dan HDD kecil dengan sepengetahuan Produser.

4. *Editor* melakukan *update file* yang sudah masuk dalam ARSIP HDD BESAR kemudian, melakukan *update* ke *spreadsheet management file*.

## **3.2 Tugas dan Uraian Kerja Magang**

Selama menjalani magang di Asumsi, penulis mendapatkan tugas dan tanggung jawab sebagai seorang *video editor*. Tugas-tugas yang dilakukan oleh seorang *video editor internship* di Asumsi, tidak jauh berbeda dengan *video editor* pada umumnya. Penulis ditugaskan untuk menyunting *footage video* yang telah diambil oleh *videographer* menjadi konten video di Youtube, dan juga untuk konten promo video di Instagram.

# **3.2.1 Tugas yang Dilakukan**

Pada 2 bulan awal masuk Asumsi, penulis hanya ditugaskan untuk menyunting *rough cut* pada bagian wawancara di program Distrik Authenticity. Projek yang pernah penulis kerjakan pada kurung waktu tersebut, beberapa diantaranya: Distrik Authenticity (Bali, Surabaya, Bandung, Yogyakarta, Solo). Penulis juga mengerjakan *subtitle* untuk beberapa program video Asumsi.

Masuk ke bulan ke-3 / minggu ke-8, penulis telah dipercaya untuk menyunting konten video Extended, dimana video-video tersebut hanya dapat diakses jika bergabung dalam YouTube Membership Asumsi.

Pada bulan ke-4 / minggu ke-13, penulis dipercaya untuk menyunting salah satu program Asumsi, dari awal penyuntingan, hingga *finishing* penyuntingan, yaitu: Cha Guan, dengan judul "Jebakan Hutang China".

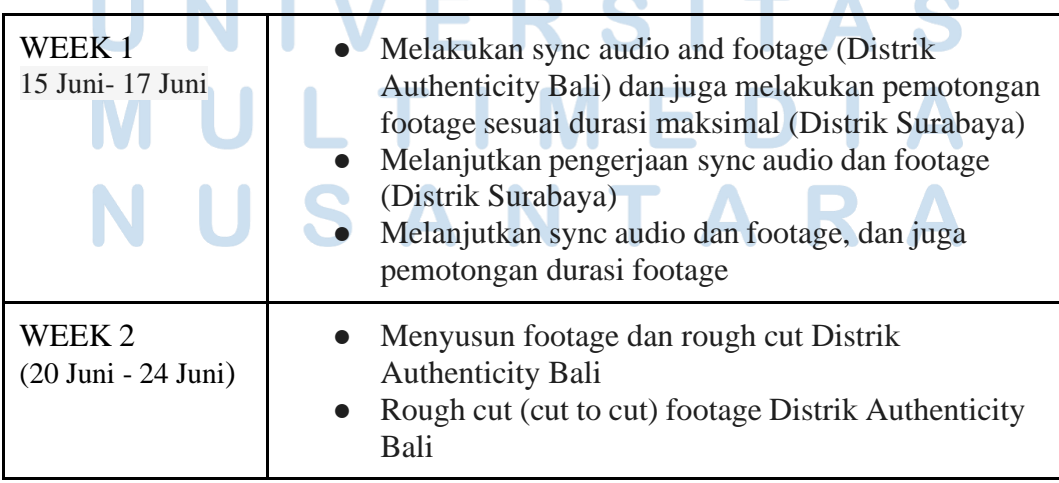

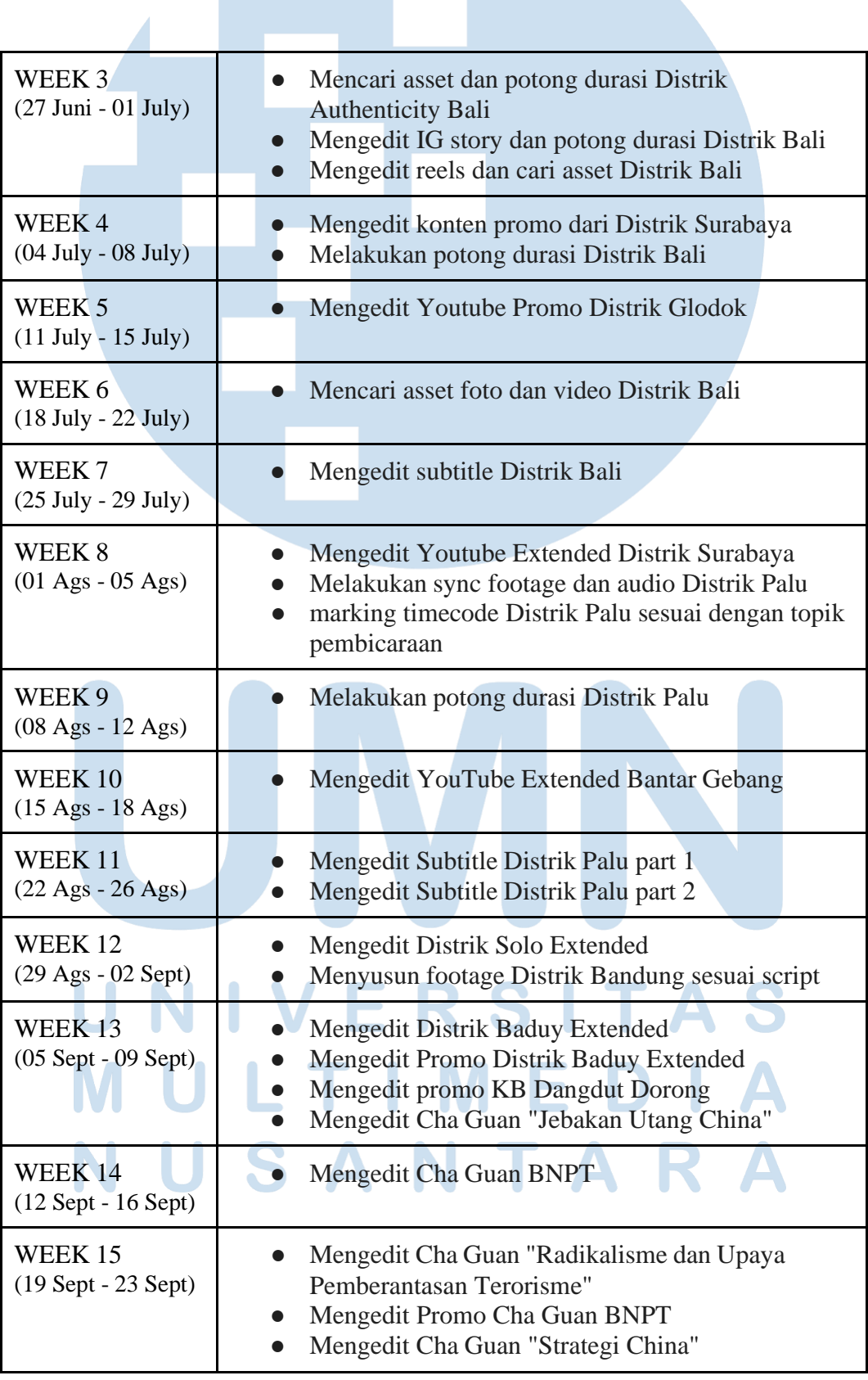

4 1

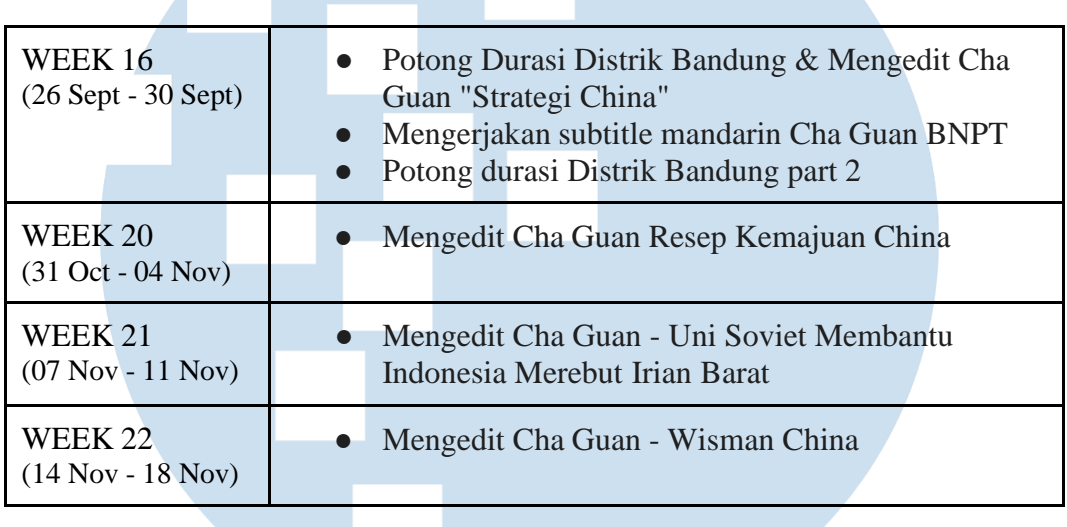

# IVERSI TAS U N LTI  $\begin{array}{c} \square \end{array}$ **M** M A -E D N **U** SANTARA

## **3.2.2 Uraian Kerja Magang**

Sebagai *video editor internship* di Asumsi, penulis tidak diberikan tanggung jawab dalam *finishing* penyuntingan program besar, seperti Distrik, melainkan penulis melakukan penyuntingan kasar, dan membantu *full-time editor* dalam mengerjakan pekerjaannya supaya lebih cepat dan tepat waktu.

Dalam program konten Distrik, penulis sebagai *video editor internship* melakukan *sync* antara visual dan audio (dialog wawancara) terlebih dahulu. Setelah melakukan proses *sync*, penulis biasanya memotong *footage* yang dikiranya tidak diperlukan, agar tidak terlalu bertele-tele. Setelah melakukan pemotongan *footage*, penulis bersama dengan produser yang bersangkutan melakukan pemotongan durasi. Pemotongan durasi dilakukan agar informasi atau pesan yang ingin disampaikan padat, mudah dimengerti, dan menjaga durasi agak tidak terlalu panjang. Pengerjaan pemotongan durasi biasanya dilakukan selama 1-2 hari. Setelah melakukan pemotongan durasi, penulis mengirim *file project* dari *software* Premiere Pro ke *full-time editor* untuk menyunting hingga *finishing*.

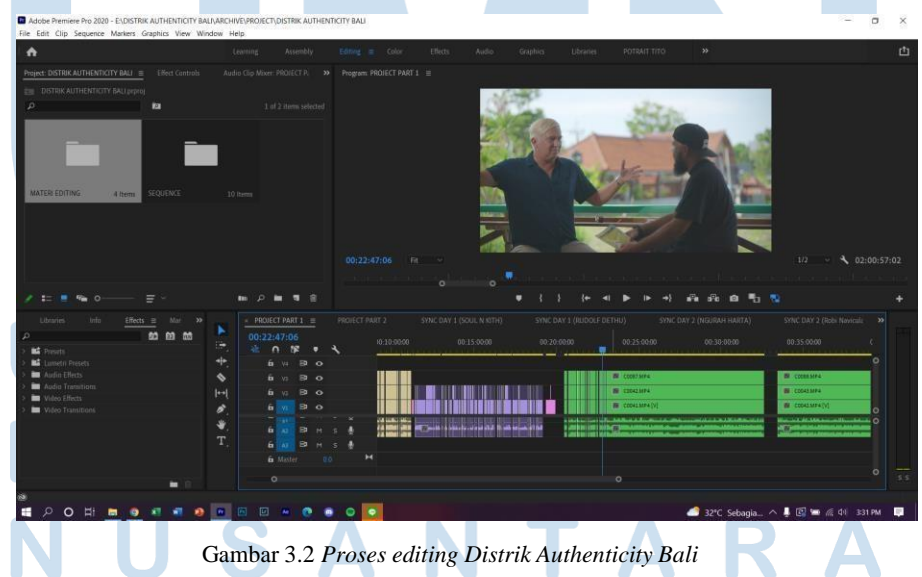

Di kantor Asumsi, terdapat satu ruangan khusus untuk *video editor*. Di dalam ruangan tersebut, terdapat 4 komputer yang digunakan untuk menyunting konten program YouTube Asumsi. Terdapat juga 1 lemari khusus untuk penyimpanan alat-alat syuting, seperti: kamera, lensa, *memory card*, baterai

kamera, dan lain-lain. Kapasitas di dalam ruangan editor menampung kira-kira 7-8 orang. Sedangkan bagi *video editor* yang tidak mendapatkan tempat di dalam ruang *editor*, mereka dapat bekerja di ruangan tengah, dimana ruangan tersebut merupakan ruangan divisi sosial media dan artikel. Namun, ruangan tersebut dapat ditempati oleh karyawan dari divisi mana saja.

Seiring berjalannya waktu, penulis dipercaya untuk menyunting salah satu program Asumsi, yaitu Extended, dimana video-video tersebut hanya dapat diakses jika bergabung dalam YouTube Membership Asumsi. Penulis menyunting konten Asumsi yang sudah pernah diunggah sebelumnya. Bedanya, dalam program Extended, video-video wawancaranya tidak dipotong alias dibiarkan berjalan selama kamera merekam. Program Extended ini bertujuan agar masyarakat dapat menonton pembicaraan narasumber tanpa dipotong.

Proses penyuntingan Extended terbilang cukup singkat dan tidak menyita waktu yang lama. Penulis menyunting dari *file project* yang sudah pernah disunting, kemudian penulis memanjangkan *footage* dan kemudian melakukan beberapa penyesuaian antara *footage* yang satu dengan lainnya. Walau terbilang cukup singkat, penulis juga harus menjaga estetika visual, dan bertanggung jawab atas kualitas *editing*. Setelah penyuntingan selesai, penulis melakukan *preview* bersama dengan produser Asumsi YouTube Membership. Setelah di-*approve*, videonya akan diunggah oleh penulis ke platform YouTube.

**VER**  $\leq$ ULTIM USANTAR

# **3.2.2.1 Program Cha Guan**

Program lainnya yang disunting penulis adalah program Cha Guan. Cha Guan merupakan program Asumsi yang membahas seputar negara China secara monolog dengan tambahan *internet archive B-roll.* Program ini bergenre *video feature*, yang berarti membahas tentang fenomena sejarah yang dikemas dengan gaya yang ringan. Dibentuknya program Cha Guan, untuk menambah edukasi kepada masyarakat mengenai fenomena yang bersangkutan dengan negara China. Program Cha Guan sendiri sudah berjalan hingga kurang lebih 28 episode, dengan durasi kurang lebih 8-15 menit.

Asumsi memiliki kewajiban untuk menayangkan 1 video setiap hari. Maka dari itu, Cha Guan merupakan salah satu program konten Asumsi yang membantu memenuhi kuota produksi dan video tayang di kanal YouTube Asumsi. Dengan budget produksi yang minim, program Cha Guan dapat menghasilkan jumlah penonton kurang lebih diatas 50k penonton. Proses produksi Cha Guan terbilang cukup efektif, karena dalam 1x perekaman *(taping)*, dapat memproduksi 4-6 episode.

Episode pertama dari program Cha Guan membahas tentang "Apakah Kebangkitan China Menjadi Ancaman Bagi Indonesia?" Pada episode selanjutnya, membahas tentang "Skema OBOR China Hidupkan Jalur Sutera Abad 21". Program tersebut berlanjut hingga pada episode 28 yang membahas tentang "Apakah Perlu Menjadi Komunis Untuk Maju?"

Pada program ini, penulis bertugas melanjutkan penyuntingan program yang telah berjalan sebelum penulis melaksanakan kerja magang. Penulis melanjutkan penyuntingan program Cha Guan dimulai dari episode 25. *Workflow* penulis dalam menyunting program ini adalah melakukan *sync* visual dan audio terlebih dahulu. Setelah visual dan audio sinkron, penulis kemudian memasukkan *subtitle* yang telah disediakan, sembari menunggu produser dan timnya melakukan pencarian *insert* yang

bersangkutan dengan topik, dan juga memilih kata-kata yang akan dijadikan *golden quote*. Setelah produser dan timnya menyiapkan *insert* dan *golden quote*, penulis mulai memasukkannya ke dalam *software* Premiere Pro dan melakukan penyuntingan. Setelah penyuntingan selesai, penulis melakukan *preview* dengan produser, dan mengunggahnya di YouTube setelah di*approve* oleh produser.

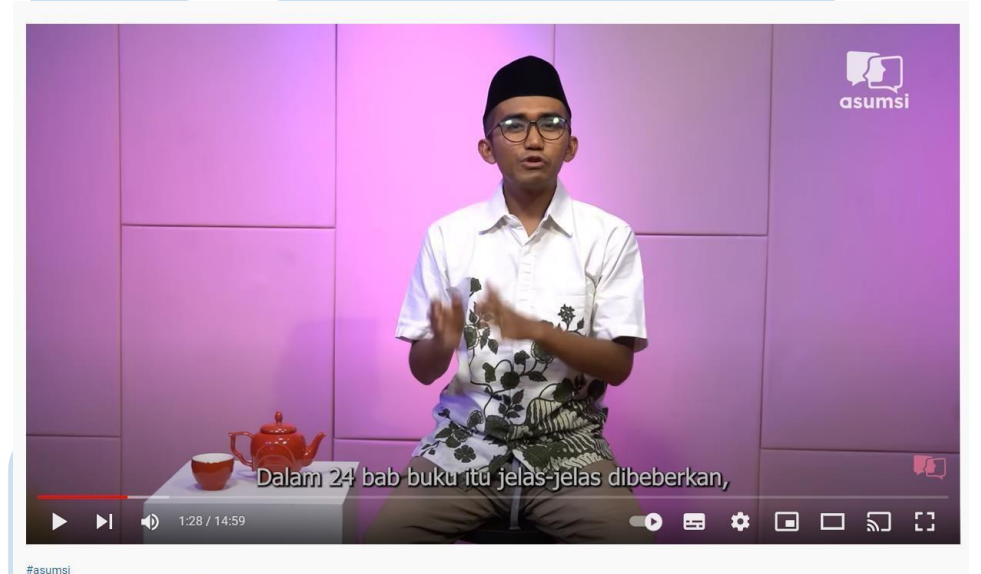

Cha Guan: Taktik Yahudi dan Jebakan Utang China

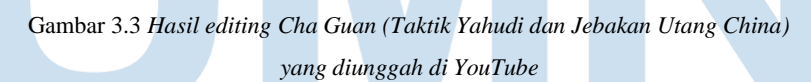

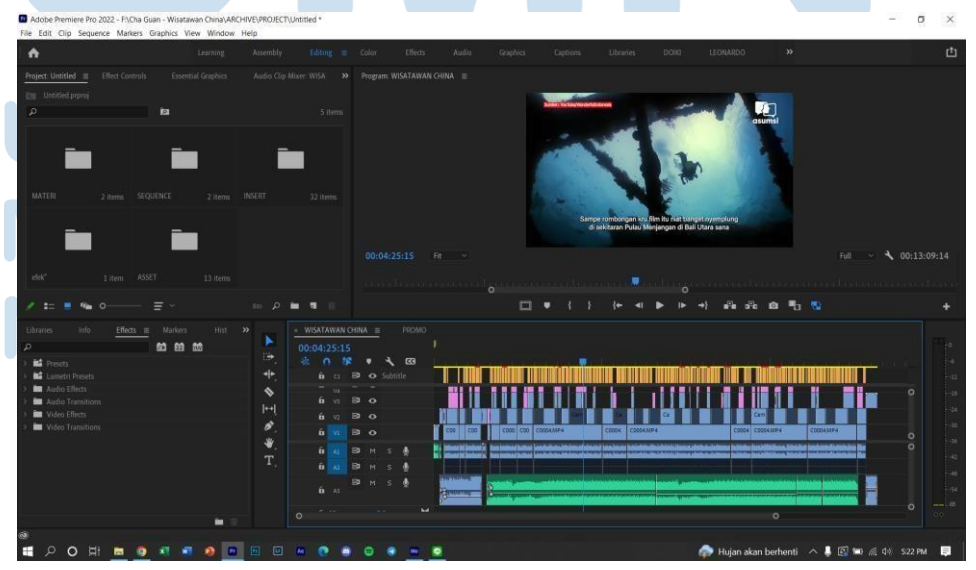

Gambar 3.4 *Project offline editing Cha Guan (Wisatawan China)*

## **3.2.3 Kendala yang Ditemukan**

Kendala yang dialami oleh penulis selama menjalani proses magang, lebih mengarah ke hal teknis. Selama menjalani program kerja magang, penulis lebih sering menyunting menggunakan perangkat pribadi. Hal ini dikarenakan komputer yang ada di kantor tidak cukup jika digunakan oleh masing-masing *video editor*. Maka dari itu, penulis menggunakan perangkat pribadi untuk menyunting program konten video Asumsi.

Mengakses *file* materi program-program yang berat, seperti: Distrik, Kerah Biru, dan lain-lain, memakan ukuran *file* yang cukup besar, kurang lebih 300GB. Ukuran *file* tersebut cukup berat jika mengerjakannya di perangkat pribadi. Walaupun penulis mengerjakannya menggunakan *hard disk* kantor, namun tetap saja pada saat penyuntingan di Premiere Pro, laptop penulis sering terasa patahpatah dan *software* sering kali tidak dapat merespon *(force close)*. Hal ini menyita waktu yang cukup banyak dan terkadang harus menunda pengunggahan di YouTube.

## **3.2.4 Solusi atas Kendala yang Ditemukan**

Solusi pertama yang penulis berikan untuk mengatasi masalah keterbatasan akses komputer di kantor adalah menggunakan komputernya secara bergantian. Hal ini tidak sepenuhnya efektif dan membutuhkan waktu yang tepat. Penulis berusaha semaksimal mungkin menyunting menggunakan perangkat pribadi, kemudian ketika proses *export file*, penulis meng-*export* menggunakan komputer di kantor, jika proses *export*-nya memakan waktu yang cukup lama di perangkat pribadi.

Solusi kedua yang menurut penulis lebih efektif adalah membeli komputer / laptop baru yang kuat untuk menyunting *file* video yang ukurannya besar. Solusi ini lebih efektif, karena karyawan *video editor* di perusahaan Asumsi semakin bertambah. Hal ini akan mempermudah pekerjaan menjadi lebih cepat dan efektif.